## Install Boot Camp Macbook Air Without Optical Drive >>>CLICK HERE<<<

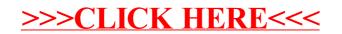